## 万年カレンダーを利用して オリジナルカレンダーを作る

- ① インターネットエクスプローラー(またはその他のブラウザ)を起動する
- ② 検索ボックスに「万年カレンダー」と入力して検索し、「あの日は何曜日? 万年カレ ンダー – Biglobe」をクリックする
- ③ 翌 をクリック → 右部分<u>をドラッグで選択 → 右クリック</u> → コピー (または 編集 → コピー)する
- ④ インターネットの画面を最小化して、エクセルを開き、③のコピー を(元の書式を保存で)貼り付け、「2016 カレンダー元」と名前 を付けて保存する

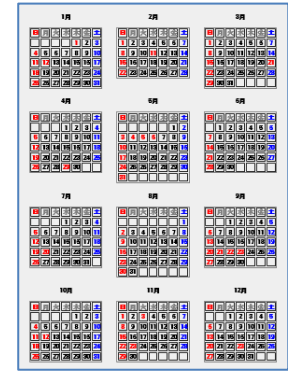

⑤ ④を最小化して、インターネットを開いているついでに、カレンダーに使えそうなイ ラストや写真などをいくつか取り込んでおく(検索ボックスにキーワードを入れて画 像を検索 → 取り込みたい画像をクリックで開いてから 右クリック → 名前を 付けて画像を保存 で ピクチャに保存する) 例えば、「冬」、「春」・・・、「景色」、「季節」、「花」、「くだもの」、「野 菜」、「海」、「山」・・・など、また 「節分」、「ひな祭り」・・・などの行事名 で検索するのもよい(今回使ったペンギンは、「サンプル画像ペンギン」で検索する

・・・ 画像の取り込みが終わったら、インターネットを終了して・・・

- ⑥ ワードを立ち上げ、ページレイアウト → 余白 → 狭い にしてから、エンターキーを 10 回ほど押して空行を入れ、その位置に、「2016 カレンダー元」から 2月の曜日と 日にち部分だけ をドラッグで選択 → 右クリック → コピー したものを貼り付ける (表として貼りつく)
- ⑦ 表の右下の小さい四角(サイズ変更ハンドル)にマウス当て、 斜め矢印 、が出たら右下に向けてドラッグし、適当な大きさ に表を広げる(横は右余白まで、下は翌月の小さいカレンダー を入れる部分が残るくらいまで)

とよい)

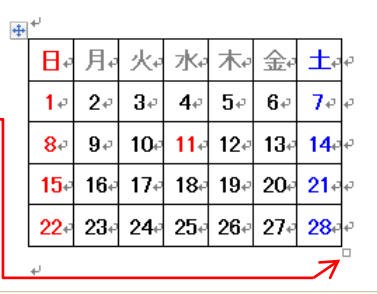

⑧ 表全体を選択し、文字サイズを 20 ポイントくらいにする(好みで書体を変えてもよい) 曜日の行の高さ詰める

 $[\mathcal{F} \cup \mathcal{F} \cup \math$ 

- ⑨ 日にち部分を選択して、表ツールの レイアウトをクリック、文字の配置を「両端揃え (上)」にする(その日の予定を書きこめるスペースを作るため)
- ⑩ ページの上部でクリックしてから、2 月にふさわしい好みの画像(ここでは「ペンギン」) を挿入し、「背面」にしてカレンダーの横幅いっぱいくらいに広げ、 色 → ウォ ッシュアウト で薄めの色にし、周囲をぼかす(図の効果 → ぼかし)
- ⑪ 好みのワードアート、好みの書体で「FEBRUARY」と書いて文字サイズを整え、適当な 位置に置く
- ⑫ 同様に好みのワードアートで「2016 年」と書き、好みの書体、サイズにして適当な位 置に置く
- ⑬ 2月のカレンダーの下に1行空けて、 3月のカレンダーを貼り付け(⑥参 照)、右揃えする
- ⑭ 線なし、塗りつぶしなしのテキスト ボックスに「3月」と書いて適当な 位置に置く
- ⑮ 空いた部分に好みのイラストなどを 入れてもよい
- ⑯ 印刷プレビューで全体を確認し、問 題がなければ名前を付けて保存する

⑰ 次ページの《作品例》を参考に、いろいろのレイアウトのカレンダーを作ってみてく ださい

 $[\mathcal{F} \cup \mathcal{F} \cup \math$ 

## 《 作 品 例 》

2015年の作品例で すが、2016年と読 み替えて参考にし て下さい。

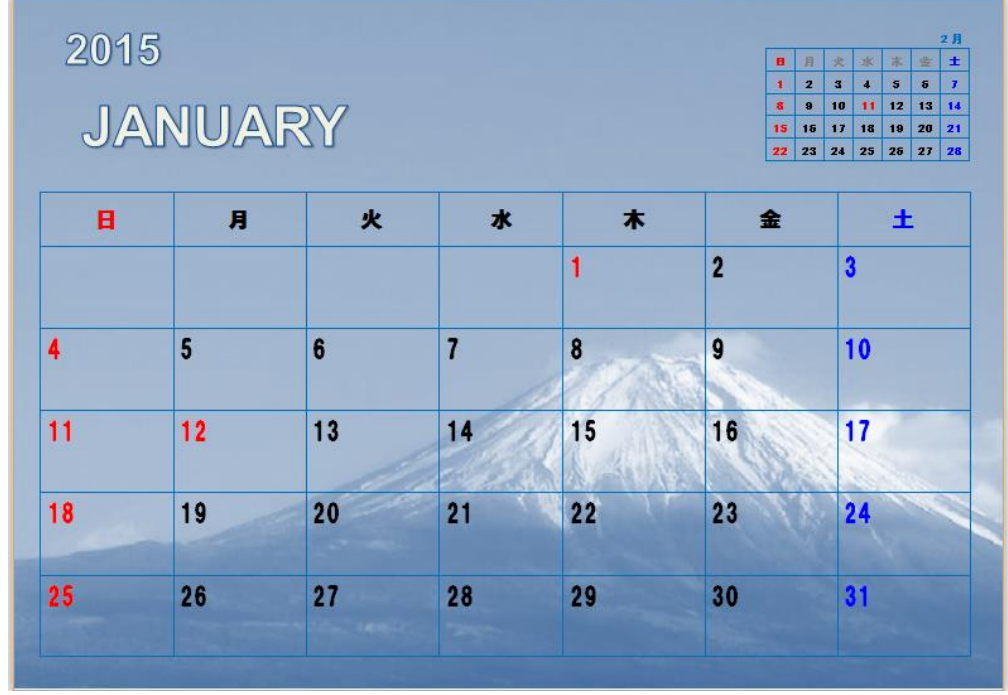

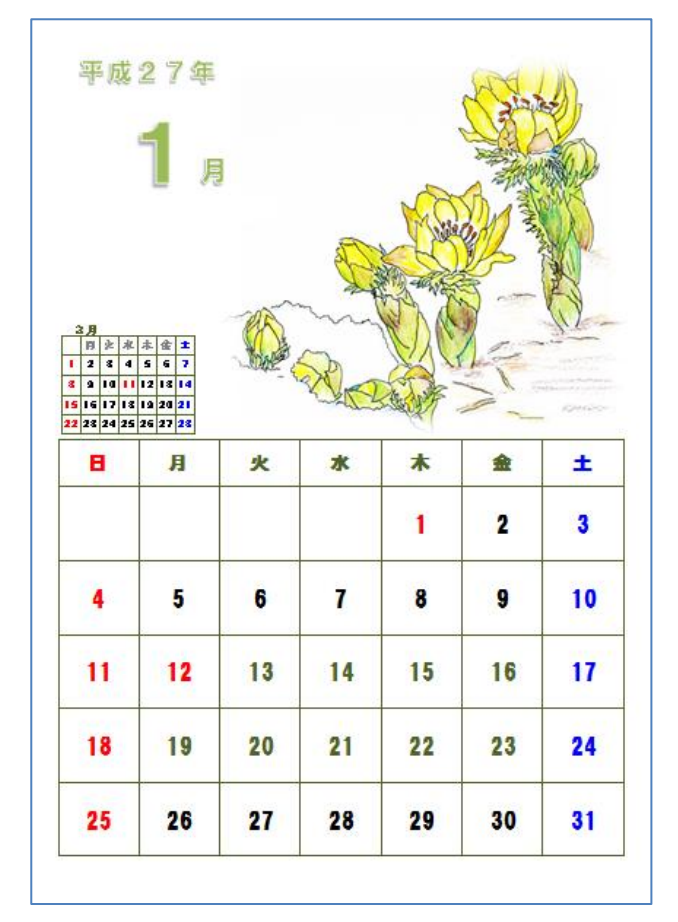

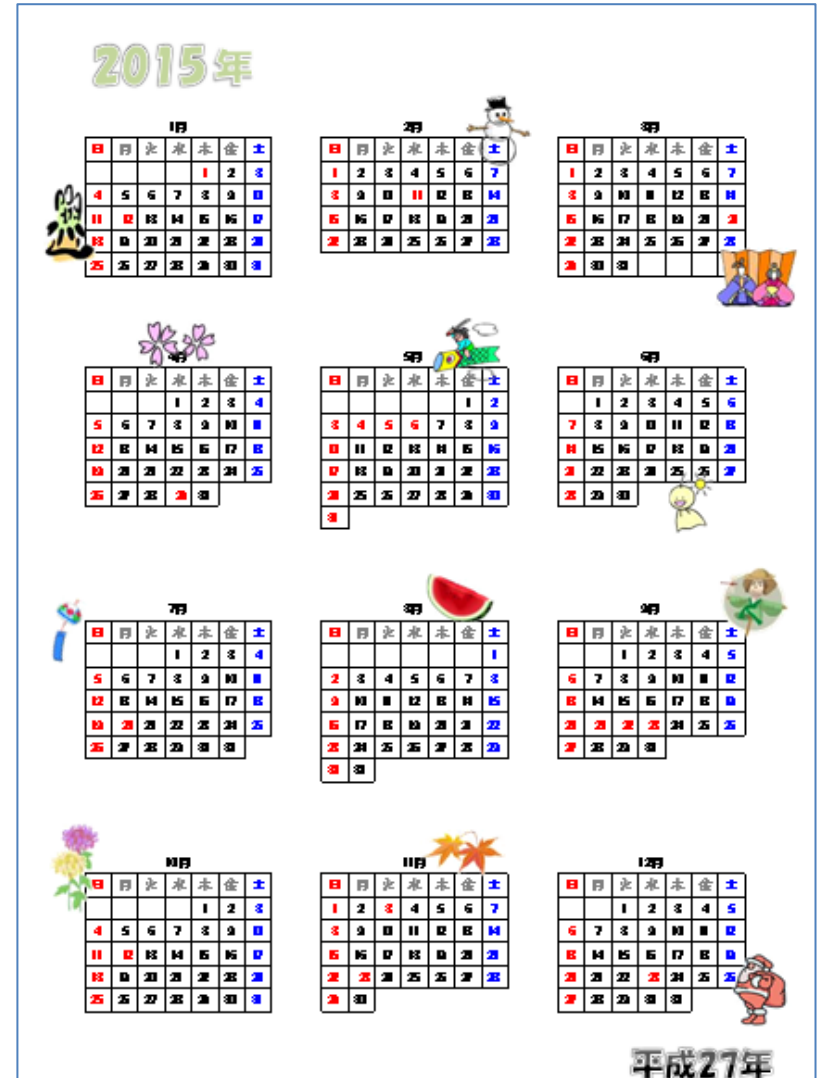

 $[\mathcal{F} \cup \mathcal{F} \cup \math$